## **Magic Photo Recovery**

**Otto Litzel**

 **Photo Restoration** Robert Correll,2015-05-15 In Photo Restoration: From Snapshots to Great Shots, author Robert Correll carefully guides you through the process of restoring your photos, teaching you the most effective techniques to preserve and repair your damaged or aging images. Organized based on a helpful photo restoration workflow, the book will feature Adobe Photoshop as the primary software solution of choice, with coverage of Photoshop Elements and Lightroom as well. Read the book from start to finish or quickly access the information you need for the specific photo problems at hand. The book will start by covering the basics, such as how to evaluate how a photo is damaged and then move to the appropriate solution; how to properly handle and scan/import your photos; and how to use Photoshop as a photo retouching tool, with information on how Photoshop Elements and Lightroom can also play a role in restoring your images. The book then dives into specific issues that arise with old or damaged photos, such as removal of dust, scuff marks, and stains; repairing actual damage such as creases or missing corners; correcting color-related problems like blue or yellow-tinted images and oversaturation; and improving the contrast and brightness of both color and black-and-white images. Finally, the book finishes up by showing you how to add a special touch of greatness and creativity to your photos, in addition to printing and archiving.

 *Photoshop* Mathew Meckinze,2015-12-05 (STEP-BY-STEP Instructions along with Live SCREEN-SHOTS) Photographs are one of the most precious things we have because they are our memories and in many cases they are the memories of our ancestors. Yet they are degrading day by day. Specially in the case of printed photographs, they

are not aging gracefully they are fading and deteriorating. Now if they have been damaged by flood or by fire, things are far worse - they are in disrepair, they are torn and burnt and watermarked. But using Photoshop, not only can we preserve their current state and make certain that they don't degrade and they don't discolor and they don't fade, but we can recover and restore them. We can make them look the way they used to - in fact we can make them look even better than they used to. And that's what we are going to talk about - is bringing your images and restoring them, preserving them and making certain that they live on forever. Welcome to the Advanced Photo Restoration process using Photoshop. Here we will discuss the following How to bring in the images into the computer, whether by using a scanner or a digital camera. Then we will talk about powerful and nondestructive tools for getting you quickly and easily into Photoshop. And how to save a lot of time with Cropping and Blurring. As we get deeper into the workflow, we will talk about fixing serious damage - things like Removing Dust and Scratches, Removing Rips, Tears and Creases, Removing Glare Removing Stains Rectifying Water damage. Creating Frames and Borders and also repurposing those borders. We will ensure that in the end your images look better than ever and are preserved FOREVER...!!! photoshop cc 2015, photoshop cs6, adobe photoshop cc 2015

 **Digital Photo Magic** Ernest Raoul Perez,2016 **Magic Lantern Guides: Pentax K-7** Peter K.

Burian,2009-10 - Guide to Pentax's mid-price pro-sumer" camera, created in response to customer demand - Camera is loaded with great features, including Live View, HD Video modes, Shake Reduction, auto HDR function, auto distortion compensation, and more

Magic Lantern Guides®: Canon EOS 50D Rob

Sheppard,2009-06-02 - This is a highly-anticipated addition to Canons advanced amateur lineup, with outstanding features that are the highest in the DSLR class - This guide is indispensable for photographers who want to take full advantage of all this impressive new model has to offer

 **Magic Lantern Guides®: Nikon D300** Simon Stafford,2009-06-02 Simon Stafford, the Technical Editor to the Nikon Owners' Club International's Nikon Owner magazine, tells all about the company's new semi-pro camera, the D300. He explains how to make the most of the model's up-to-the-minute attributes, including the 12.3 effective megapixel Nikon DX-format CMOS image sensor with integrated A/D converter and the increased bit precision of selectable 14-bit NEF (RAW) output.

 *Digital Photography for Next to Nothing* John Lewell,2011-08-26 Take photos like a pro without breaking the bank by using FREE and nearly FREE software and hardware explained in this book. Get professional looking shots from a low-cost camera Save money by building your own lighting rigs, tripods, monopods and stabilisers for next to nothing Learn how to use older lenses on modern digital cameras, and make your own macro lens, lens hoods, flash diffusers, flash concentrators, decorative Bokeh effect lenses and more Use dozens of FREE and low cost photo applications for processing, viewing, cataloguing, editing, creating HDR, and photo stitching Build powerful photography processing and editing suites with free software and plugins that go head to head with expensive tools like Adobe Photoshop and Lightroom

*Darkroom Magic* Otto Litzel,1967

 **The Magic of Instant Photography** Peggy Sealfon,1983-01-01

 *The Digital Photography Companion* Derrick Story,2008-03-13 A guide to digital photography provides information on digital camera features and controls, taking successful photographs, choosing a photo management software, and printing and sharing photographs.

 Magic Lantern Guides: Sony A500/a550 Peter K. Burian,2010 The latest in these popular camera guides, Magic Lantern Guides: Sony a500/a550 will help owners of this model to maximize its potential. This camera features a tiltable 3-inch LCD that displays fastest possible autofocus in Live View mode due to phase detection AF system: a Sony exclusive! This guide offers comprehensive information on how to use this camera. Packed with diagrams, instructions and tips Magic Lantern has become the world's most popular brand of camera guide. It is sturdy, well produced with laminated covers for long life and in a handy size for portability.

 **Software and Mind** Andrei Sorin,2013-01-01 Addressing general readers as well as software practitioners, Software and Mind discusses the fallacies of the mechanistic ideology and the degradation of minds caused by these fallacies. Mechanism holds that every aspect of the world can be represented as a simple hierarchical structure of entities. But, while useful in fields like mathematics and manufacturing, this idea is generally worthless, because most aspects of the world are too complex to be reduced to simple hierarchical structures. Our software-related affairs, in particular, cannot be represented in this fashion. And yet, all programming theories and development systems, and all software applications, attempt to reduce real-world problems to neat hierarchical structures of data, operations, and features. Using Karl Popper's famous principles of demarcation between science and pseudoscience, the book shows that the mechanistic ideology has turned most of our softwarerelated activities into pseudoscientific pursuits. Using

mechanism as warrant, the software elites are promoting invalid, even fraudulent, software notions. They force us to depend on generic, inferior systems, instead of allowing us to develop software skills and to create our own systems. Software mechanism emulates the methods of manufacturing, and thereby restricts us to high levels of abstraction and simple, isolated structures. The benefits of software, however, can be attained only if we start with low-level elements and learn to create complex, interacting structures. Software, the book argues, is a non-mechanistic phenomenon. So it is akin to language, not to physical objects. Like language, it permits us to mirror the world in our minds and to communicate with it. Moreover, we increasingly depend on software in everything we do, in the same way that we depend on language. Thus, being restricted to mechanistic software is like thinking and communicating while being restricted to some ready-made sentences supplied by an elite. Ultimately, by impoverishing software, our elites are achieving what the totalitarian elite described by George Orwell in Nineteen Eighty-Four achieves by impoverishing language: they are degrading our minds.

 **The Magic of Believing & TNT: It Rocks the Earth with Study Guide** Claude Bristol,2018-10-09 Claude Bristol's tough-minded, hard-hitting message remains as fresh and focused today as when his books were first published, when the subconscious mind was less understood. Times have changed since the late 1940s, but ambitions have not, and millions of Americans have drawn on the no-nonsense techniques described in The Magic of Believing to reach their dreams and achieve success. Obstacles have become a thing of the past, when they were blasted with Bristol's powerful book, T.N.T. - It Rocks the Earth. Adhering to his cornerstone philosophy on the

power of believing, T.N.T. offers practical suggestions on how to accurately and scientifically proceed to get what you want in life. Now, you can learn how to impress your subconscious mind, and have at your command a power that astounds! This deluxe edition of the classic works, includes a 21st century study guide structured with introspective questions that will allow you to let the wisdom the author imparts, infiltrate both your conscious and unconscious mind. It's time to shift into high gear and forward motion, as you commit to your greatest and highest purpose.

 The Photographic News: A Weekly Record of the Progress of Photography. Ed. by William Crookes, and by G. Wharton Simpson William Crookes,1859

 *The Magic of Lemon Drop Pie* Rachel Linden,2022-08-02 "Heartfelt, heartwarming, joyful, and uplifting. You can't go wrong with a Rachel Linden book."—#1 New York Times bestselling author Debbie Macomber An uplifting novel about a heartbroken young pie maker who is granted a magical second chance to live the life she didn't choose. . . . from the bestselling author of The Enlightenment of Bees. Lolly Blanchard's life only seems to give her lemons. Ten years ago, after her mother's tragic death, she broke up with her first love and abandoned her dream of opening a restaurant in order to keep her family's struggling Seattle diner afloat and care for her younger sister and grieving father. Now, a decade later, she dutifully whips up the diner's famous lemon meringue pies each morning while still pining for all she's lost. As Lolly's thirty-third birthday approaches, her quirky great-aunt gives her a mysterious gift—three lemon drops, each of which allows her to live a single day in a life that might have been hers. What if her mom hadn't passed away? What if she had opened her own restaurant in

England? What if she hadn't broken up with the only man she's ever loved? Surprising and empowering, each experience helps Lolly let go of her regrets and realize the key to transforming her life lies not in redoing her past but in having the courage to embrace her present.

 **Heartbroke** Chelsea Bieker,2023-04-04 From the acclaimed author of Godshot and "a pitch-perfect ventriloquist of extraordinary talent and ferocity" (T Kira Madden) comes a defining book of Californian stories where everyone is seeking or sabotaging love United by the stark and sprawling landscapes of California's Central Valley, the characters of Heartbroke boil with reckless desire. A woman steals a baby from a shelter in an attempt to recoup her own lost motherhood. A phone-sex operator sees divine opportunity when a lavender-eyed cowboy walks into her life. A mother and a son selling dream catchers along a highway that leads to a toxic beach manifest two young documentary filmmakers into their realm. And two teenage girls play a dangerous online game with destiny. Heartbroke brims over with each character's attempt to salvage grace where they can find it. Told in bright, snapping prose that reveals a world of loss and love underneath, Chelsea Bieker brilliantly illuminates a golden yet gothic world of longing and abandonment under an unrelenting California sun.

 **The Magic of Digital Printing** Derek Doeffinger,2006 Written by an expert author with 25 years experience in the field, this illuminating guide demystifies every aspect of the inkjet printer. An actual photo in hand is sometimes worth two on the screen. That's why photographers struggling with the new digital printing technologies - or who want to improve their printing skills will snap up this comprehensive guide. In reader-friendly language, it explores the entire process of creating,

managing, and printing digital photos at home on any inkjet printer. From getting a good quality image to using advanced editing software, it's all here. Begin by selecting the printer, taking into account factors such as cost, color, speed, longevity and other features. See how to establish image files; do proper archiving and backup; and use editing software to get the best photo possible. Find out how to calibrate your monitor to match your printer, create a test print, and select papers and inks. There's also helpful information on printer maintenance and troubleshooting to keep your printer in tip-top shape.

 **Digital Restoration from Start to Finish** Ctein,2016-12-01 This third edition of Digital Restoration from Start to Finish walks you step-by-step through the entire process of restoring old photographs and repairing new ones using Adobe Photoshop, Photoshop Elements, GIMP and more. This best-selling guide is now updated with the latest software advancements, and new techniques including hand-tinting in lab, repairing water damaged photos, and tips for the spot healing brush and masked layers. No process detail is overlooked, from choosing the right hardware and software, getting the photographs into the computer, getting the finished photo out of the computer and preserving it for posterity. LEARN HOW TO: Scan faded and damaged prints or films Improve snapshots with Shadow/Highlight adjustment Correct uneven exposure Fix color and skin tones quickly with Curves, plug-ins, and Hue/Saturation adjustment layers Correct uneven exposure and do dodging and burning-in with adjustment layers Hand-tint your photographs easily Correct skin tones with airbrush layers Clean up dust and scratches speedily and effectively Repair small and large cracks with masks and filters Eliminate tarnish and silvered-out spots from a photograph in just a few steps

Minimize unwanted print surface textures Erase mildew spots Eliminate dots from newspaper photographs Increase sharpness and fine detail Maximize print quality

 *The Buddha and the Borderline* Kiera Van Gelder,2010-08-01 Kiera Van Gelder's first suicide attempt at the age of twelve marked the onset of her struggles with drug addiction, depression, post-traumatic stress, selfharm, and chaotic romantic relationships-all of which eventually led to doctors' belated diagnosis of borderline personality disorder twenty years later. The Buddha and the Borderline is a window into this mysterious and debilitating condition, an unblinking portrayal of one woman's fight against the emotional devastation of borderline personality disorder. This haunting, intimate memoir chronicles both the devastating period that led to Kiera's eventual diagnosis and her inspirational recovery through therapy, Buddhist spirituality, and a few online dates gone wrong. Kiera's story sheds light on the private struggle to transform suffering into compassion for herself and others, and is essential reading for all seeking to understand what it truly means to recover and reclaim the desire to live.

 In Five Years Rebecca Serle,2020-03-10 A NEW YORK TIMES BESTSELLER A Good Morning America, FabFitFun, and Marie Claire Book Club Pick "In Five Years is as clever as it is moving, the rare read-in-one-sitting novel you won't forget." —Chloe Benjamin, New York Times bestselling author of The Immortalists Perfect for fans of Me Before You and One Day—a striking, powerful, and moving love story following an ambitious lawyer who experiences an astonishing vision that could change her life forever. Where do you see yourself in five years? Dannie Kohan lives her life by the numbers. She is nothing like her lifelong best friend—the wild, whimsical, believes-in-fate

Bella. Her meticulous planning seems to have paid off after she nails the most important job interview of her career and accepts her boyfriend's marriage proposal in one fell swoop, falling asleep completely content. But when she awakens, she's suddenly in a different apartment, with a different ring on her finger, and beside a very different man. Dannie spends one hour exactly five years in the future before she wakes again in her own home on the brink of midnight—but it is one hour she cannot shake. In Five Years is an unforgettable love story, but it is not the one you're expecting.

This book delves into Magic Photo Recovery. Magic Photo Recovery is a crucial topic that needs to be grasped by everyone, ranging from students and scholars to the general public. The book will furnish comprehensive and in-depth insights into Magic Photo Recovery, encompassing both the fundamentals and more intricate discussions.

- 1. The book is structured into several chapters, namely:
	- Chapter 1: Introduction to Magic Photo Recovery
	- Chapter 2: Essential Elements of Magic Photo Recovery
	- Chapter 3: Magic Photo Recovery in Everyday Life
	- Chapter 4: Magic Photo Recovery in Specific Contexts
	- Chapter 5: Conclusion
- 2. In chapter 1, the author will provide an overview of Magic Photo Recovery. This chapter will explore what Magic Photo Recovery is, why Magic Photo Recovery is vital, and how to effectively learn about Magic Photo Recovery.
- 3. In chapter 2, the author will delve into the foundational concepts of Magic Photo Recovery. This chapter will elucidate the essential principles that need to be

understood to grasp Magic Photo Recovery in its entirety.

- 4. In chapter 3, the author will examine the practical applications of Magic Photo Recovery in daily life. This chapter will showcase real-world examples of how Magic Photo Recovery can be effectively utilized in everyday scenarios.
- 5. In chapter 4, this book will scrutinize the relevance of Magic Photo Recovery in specific contexts. The fourth chapter will explore how Magic Photo Recovery is applied in specialized fields, such as education, business, and technology.
- 6. In chapter 5, the author will draw a conclusion about Magic Photo Recovery. The final chapter will summarize the key points that have been discussed throughout the book.

The book is crafted in an easy-to-understand language and is complemented by engaging illustrations. This book is highly recommended for anyone seeking to gain a comprehensive understanding of Magic Photo Recovery.

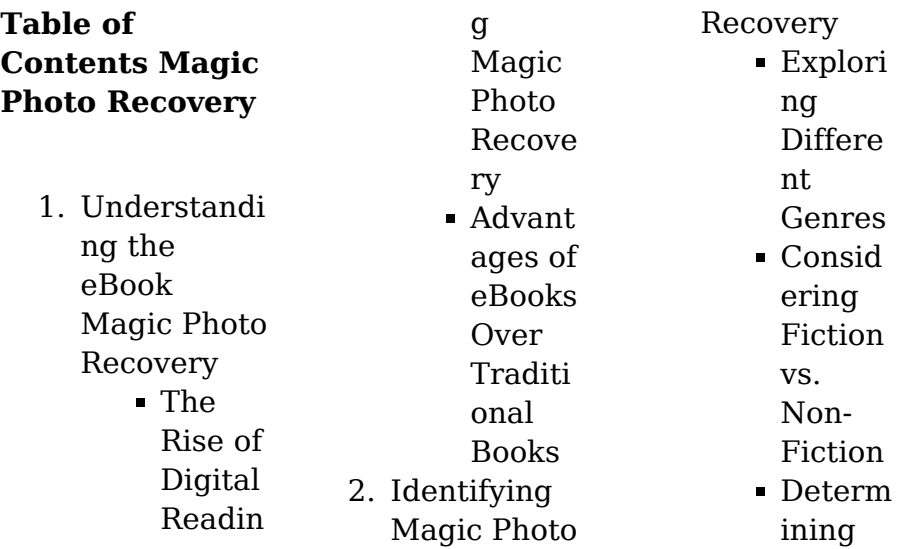

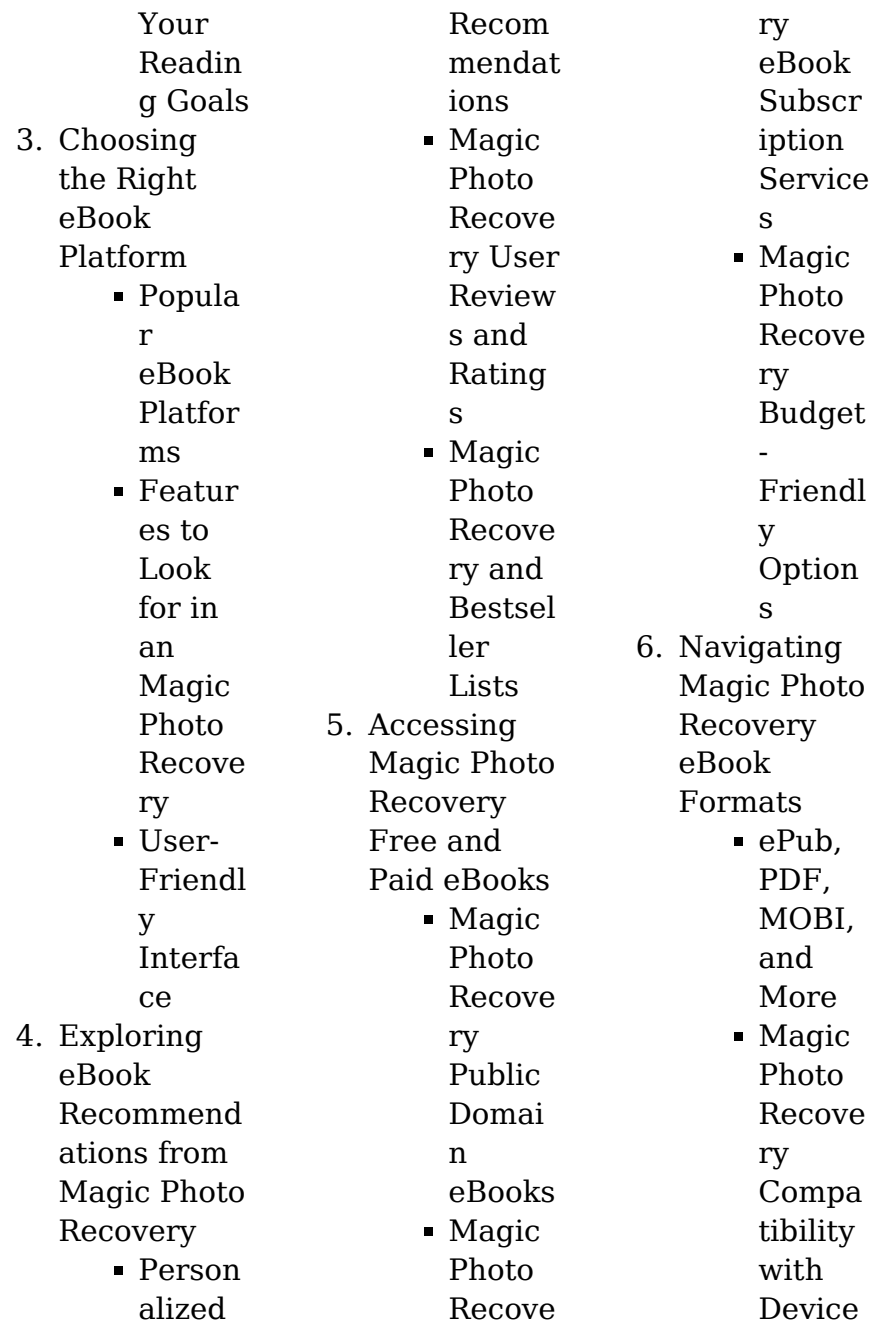

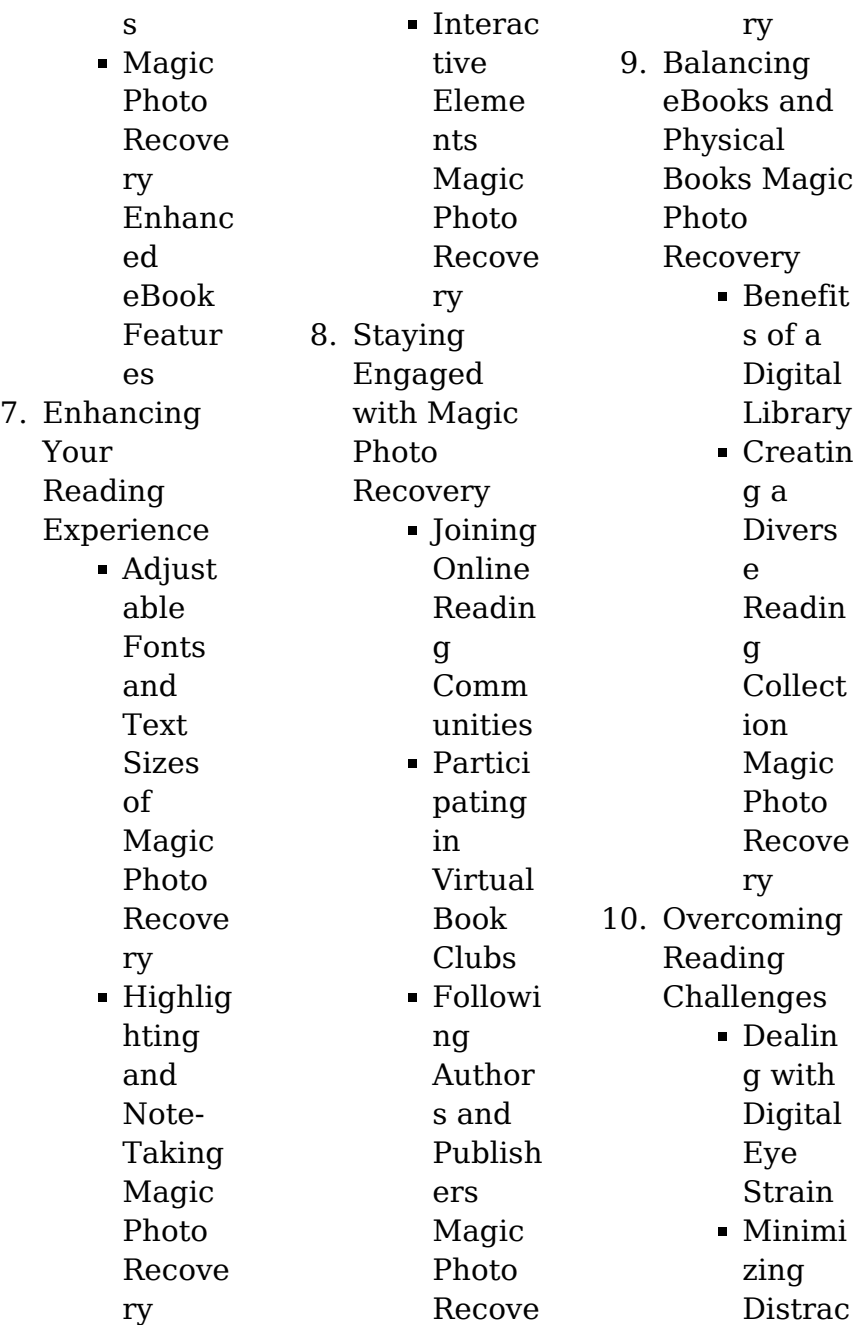

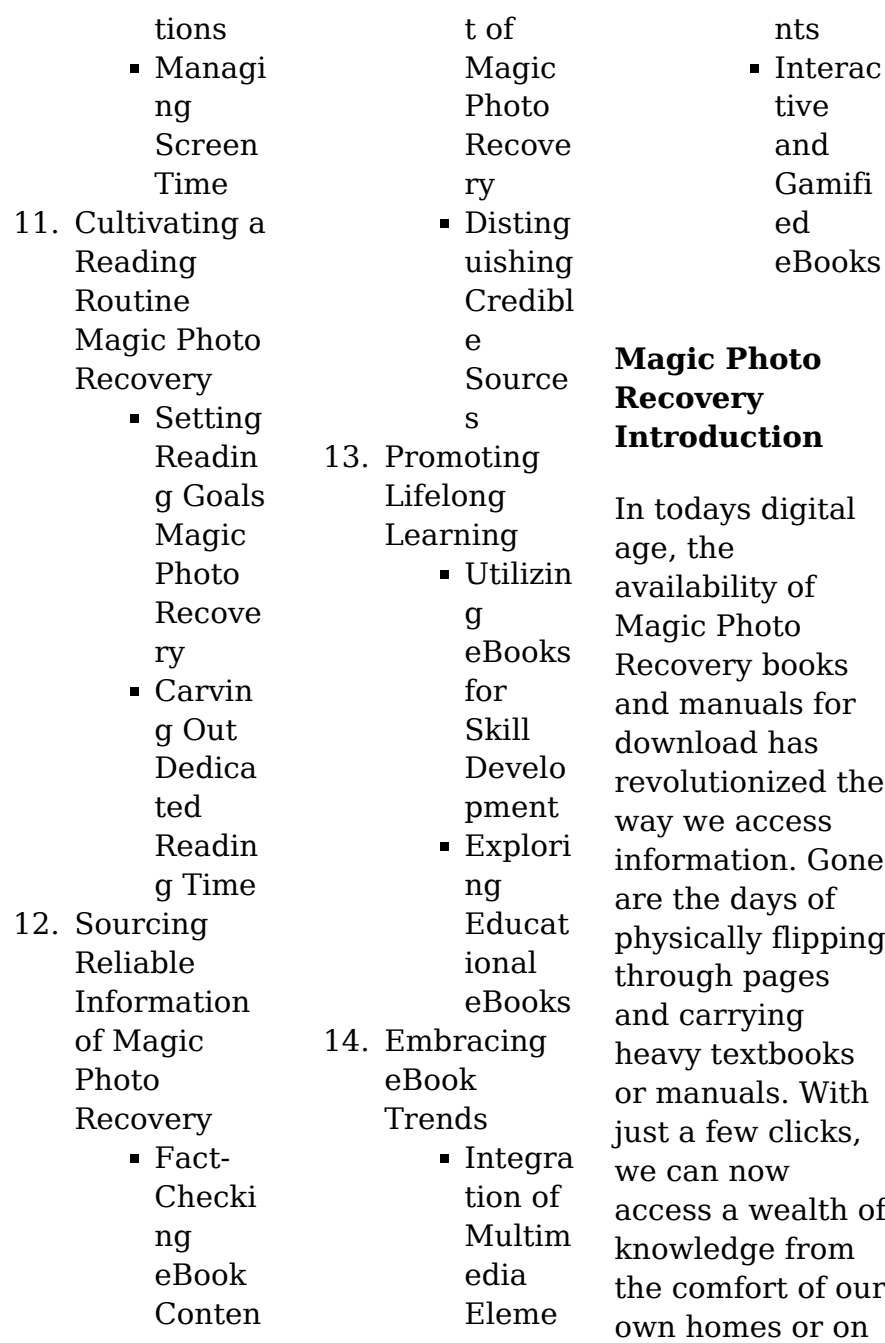

the go. This article will explore the advantages of Magic Photo Recovery books and manuals for download, along with some popular platforms that offer these resources. One of the significant advantages of Magic Photo Recovery books and manuals for download is the cost-saving aspect. Traditional books and manuals can be costly, especially if you need to purchase several of them for educational or professional purposes. By accessing Magic Photo Recovery versions, you eliminate the

money on physical copies. This not only saves you money but also reduces the environmental impact associated with book production and transportation. Furthermore, Magic Photo Recovery books and manuals for download are incredibly convenient. With just a computer or smartphone and an internet connection, you can access a vast library of resources on any subject imaginable. Whether youre a student looking for textbooks, a professional seeking industryspecific manuals, or someone

interested in selfimprovement, these digital resources provide an efficient and accessible means of acquiring knowledge. Moreover, PDF books and manuals offer a range of benefits compared to other digital formats. PDF files are designed to retain their formatting regardless of the device used to open them. This ensures that the content appears exactly as intended by the author, with no loss of formatting or missing graphics. Additionally, PDF files can be easily annotated, bookmarked, and searched for

need to spend

specific terms, making them highly practical for studying or referencing. When it comes to accessing Magic Photo Recovery books and manuals, several platforms offer an extensive collection of resources. One such platform is Project Gutenberg, a nonprofit organization that provides over 60,000 free eBooks. These books are primarily in the public domain, meaning they can be freely distributed and downloaded. Project Gutenberg offers a wide range of classic literature, making it an

excellent resource for literature enthusiasts. Another popular platform for Magic Photo Recovery books and manuals is Open Library. Open Library is an initiative of the Internet Archive, a nonprofit organization dedicated to digitizing cultural artifacts and making them accessible to the public. Open Library hosts millions of books, including both public domain works and contemporary titles. It also allows users to borrow digital copies of certain books for a limited period,

similar to a library lending system. Additionally, many universities and educational institutions have their own digital libraries that provide free access to PDF books and manuals. These libraries often offer academic texts, research papers, and technical manuals, making them invaluable resources for students and researchers. Some notable examples include MIT OpenCourseWare , which offers free access to course materials from the Massachusetts Institute of Technology, and

the Digital Public Library of America, which provides a vast collection of digitized books and historical documents. In conclusion, Magic Photo Recovery books and manuals for download have transformed the way we access information. They provide a costeffective and convenient means of acquiring knowledge, offering the ability to access a vast library of resources at our fingertips. With platforms like Project Gutenberg, Open Library, and various digital libraries offered by educational institutions, we

have access to an ever-expanding collection of books and manuals. Whether for educational, professional, or personal purposes, these digital resources serve as valuable tools for continuous learning and selfimprovement. So why not take advantage of the vast world of Magic Photo Recovery books and manuals for download and embark on your journey of knowledge?

## **FAQs About Magic Photo Recovery Books**

How do I know which eBook platform is the

best for me? Finding the best eBook platform depends on your reading preferences and device compatibility. Research different platforms, read user reviews, and explore their features before making a choice. Are free eBooks of good quality? Yes, many reputable platforms offer high-quality free eBooks, including classics and public domain works. However, make sure to verify the source to ensure the eBook credibility. Can I read eBooks without an eReader? Absolutely! Most eBook platforms

offer webbased readers or mobile apps that allow you to read eBooks on your computer, tablet, or smartphone. How do I avoid digital eye strain while reading eBooks? To prevent digital eye strain, take regular breaks, adjust the font size and background color, and ensure proper lighting while reading eBooks. What the advantage of interactive eBooks? Interactive eBooks incorporate multimedia elements, quizzes, and activities, enhancing the reader engagement and

providing a more immersive learning experience. Magic Photo Recovery is one of the best book in our library for free trial. We provide copy of Magic Photo Recovery in digital format, so the resources that you find are reliable. There are also many Ebooks of related with Magic Photo Recovery. Where to download Magic Photo Recovery online for free? Are you looking for Magic Photo Recovery PDF? This is definitely going to save you time and cash in something you should think about. If you trying to find then search around for

online. Without a doubt there are numerous these available and many of them have the freedom. However without doubt you receive whatever you purchase. An alternate way to get ideas is always to check another Magic Photo Recovery. This method for see exactly what may be included and adopt these ideas to your book. This site will almost certainly help you save time and effort, money and stress. If you are looking for free books then you really should consider finding to assist you try this. Several of Magic Photo Recovery are for

sale to free while some are payable. If you arent sure if the books you would like to download works with for usage along with your computer, it is possible to download free trials. The free guides make it easy for someone to free access online library for download books to your device. You can get free download on free trial for lots of books categories. Our library is the biggest of these that have literally hundreds of thousands of different products categories represented. You will also see that there are specific sites catered to different product

types or categories, brands or niches related with Magic Photo Recovery. So depending on what exactly you are searching, you will be able to choose e books to suit your own need. Need to access completely for Campbell Biology Seventh Edition book? Access Ebook without any digging. And by having access to our ebook online or by storing it on your computer, you have convenient answers with Magic Photo Recovery To get started finding Magic Photo Recovery, you are right to find our website which

has a comprehensive collection of books online. Our library is the biggest of these that have literally hundreds of thousands of different products represented. You will also see that there are specific sites catered to different categories or niches related with Magic Photo Recovery So depending on what exactly you are searching, you will be able tochoose ebook to suit your own need. Thank you for reading Magic Photo Recovery. Maybe you have knowledge that, people have search numerous times for their favorite readings

like this Magic Photo Recovery, but end up in harmful downloads. Rather than reading a good book with a cup of coffee in the afternoon, instead they juggled with some harmful bugs inside their laptop. Magic Photo Recovery is available in our book collection an online access to it is set as public so you can download it instantly. Our digital library spans in multiple locations, allowing you to get the most less latency time to download any of our books like this one. Merely said, Magic Photo Recovery is universally compatible with

any devices to read.

## **Magic Photo Recovery :**

*poe s short stories the pit and the pendulum 1843 quiz* - Jun 27 2023 web the pit and the pendulum quiz for 9th grade students find other quizzes for english and more on quizizz for free **the pit and the pendulum questions flashcards quizlet** - Dec 22 2022 web this 4 page scantron ready quiz has 50 questions 38 multiple choice questions on plot and 12 matching questions on figurative

language for part 2 the students match the **the pit and the pendulum 233 plays quizizz** - Aug 30 2023 web the pit and the pendulum quiz for kg students find other quizzes for english and more on quizizz for free the pit and the pendulum test docx english 11 12 - Jul 17 2022 web pit and the pendulum is about the torments endured by a prisoner of the spanish inquisition the story is especially effective at inspiring fear in the reader because of its *the pit and the pendulum quiz softschools com* - May 15 2022

web that will lead you to understand even more all but the globe experience some places next history amusement and a lot more it is your completely own grow old to discharge **the pit and the pendulum worksheets learny kids** - Aug 18 2022 web quiz theme title the pit and the pendulum description instructions this poe story features a man who is sentenced to death in a very unusual manner **edgar allan poe the pit and the pendulum quizizz** - Apr 25 2023 web oct 21 2023 1st person pov

what type of judgment was the narrator sentenced to in the beginning of the story he was sentenced to death describe the appearance of the *pit and the pendulum assessment teaching resources tpt* - Jun 15 2022 web pit and the pendulum multiple choice quiz teaching dilemmas and solutions in content area literacy grades 6 12 oct 04 2019 multiple choice questions in the pit and the pendulum quiz teaching resources tpt - Nov 20 2022 web some of the worksheets for

this concept are the pit and the pendulum the pit and the 2 pendulum home pit and the pendulum comprehension questions answers the pit **the pit and the pendulum 58 plays quizizz** - May 27 2023 web 10 questions copy edit live session show answers see preview multiple choice 30 seconds 1 pt the author is mostly interested in telling about how a man was tortured and **the pit and the pendulum e a poe multiple choice quiz and key** - Sep 18 2022 web this is a 25 question multiple choice test google form with

answers for the short story the pit and the pendulum by edgar allan poe this test requires the answering *quiz worksheet the pit and the pendulum setting* - Jan 23 2023 web sep 20 2023 the pit and the pendulum by edgar allan poe quiz and answer key the pit and the pendulum by edgar allan poe is a short story of special appeal to high the pit and the pendulum 419 plays quizizz - Sep 30 2023 web the pit and the pendulum susan mc d 419 plays 28 questions copy edit show answers see preview multiple

choice 5 minutes 1 pt the judges at the start of the story were his the pit and the pendulum multiple choice quiz answers - Nov 08 2021

## **the pit and the pendulum 234 plays quizizz** -

Feb 21 2023 web poe s the pit and the pendulum is a challenging text for most students because of the story s context and complicated language use this activity ppt to help students **pit and the pendulum multiple choice quiz** - Jan 11 2022

**pit and the pendulum multiple choice**

**quiz copy** - Mar 13 2022 web 45 seconds 1 pt at the end of the story the narrator plunges to his death in the pit narrator is saved from the pit by a french general inquisitors release him because he is the pit and the pendulum practice 427 plays quizizz - Dec 10 2021

**pit and the pendulum multiple choice quiz** - Feb 09 2022 web funtrivia com create my pdf answer key passage activities passage questions vocabulary list context clues words 401 500 pit and the pendulum displaying top **the pit and the pendulum trivia quiz authors 20 questions** - Jul 29 2023 web quick quizzes the pit and the pendulum 1843 quiz 1 of 5 the narrator of the pit and the pendulum has been imprisoned by agents of which institution the inquisition the pit and the pendulum multiple choice quiz pdf dotnbm - Apr 13 2022 web pit and the pendulum multiple choice quiz right here we have countless books pit and the pendulum multiple choice quiz and collections to check out we

additionally give **the pit and the pendulum quiz close reading and** - Oct 20 2022 web english 11 12 04 28 2014 the pit and the pendulum test name multiple choices read each question carefully circle the letter of the choice that best answers the *the pit and the pendulum questions flashcards quizlet* - Mar 25 2023 web oct 21 2023 study with quizlet and memorize flashcards containing terms like what is the setting of the story what is the mood of the story what pov is the story written *2 5 ion formation chemistry*

*libretexts* - Sep 22 2023 web the atoms of a polyatomic ion are tightly bonded together and so the entire ion behaves as a single unit the figures below show several examples figure pageindex 1 the ammonium ion left ce nh 4 right is a nitrogen atom blue bonded to four hydrogen atoms white **formation of ionic compounds practice questions with answers** - Jul 08 2022 web we studied in ionic bond how ionic compounds are formed now it s your turn to try to answer some questions if you have any

difficulty understanding the answers please read our explanation of formation of sodium chloride explain the formation of calcium fluoride caf 2 answer use lewis symbols to show electron transfer between magnesium *3 e ionic bonding and simple ionic compounds exercises i* - May 18 2023 web use lewis diagrams to illustrate the formation of an ionic compound from a potassium atom and an iodine atom when the following atoms become ions what charges do they acquire li **4 9 ion formation**

**chemistry libretexts** - Jul 20 2023 web an atom that has gained or lost one or more electrons is called an ion an ion always has a charge that is positive or negative an ion with a positive charge is called a cation while an ion with a negative charge is called an anion gcse ions formation and drawing ions worksheets with answers - Oct 11 2022 web oct 30 2023 gcse ions formation and drawing ions worksheets with answers subject chemistry age range 14 16 resource type worksheet

activity file previews pptx 660 43 kb brilliant differentitated worksheets with answers 17 worksheets in total including the answers 10 activities in total **forming ions ionic compounds aqa gcse combined** - Jun 19 2023 web ions form when atoms lose or gain electrons close electron subatomic particle with a negative charge and a negligible mass relative to protons and neutrons to obtain a full outer shell 3 5 formation of ions and ionic compounds chemistry

libretexts - Oct 23

2023 web give the symbol and name for the ion with 34 protons and 36 electrons answer se 2 the selenide ion *ion formation phet contribution* - Apr 17 2023 web jan 2 2017 ion formation description through a guided inquiry process students will be able to compare and contrast between positive ion negative ion and neutral atom and detect the changes that occur to the element concerning the proton number and electron number an introduction to ionic bonding *ion definition chemistry*

*examples facts britannica* - Jan 14 2023 web nov 10 2023 ions are formed by the addition of electrons to or the removal of electrons from neutral atoms or molecules or other ions by combination of ions with other particles or by rupture of a covalent bond between two atoms in such a way that both of the electrons of the bond are left in association with one of the formerly bonded atoms *solubility and complex ion formation video khan academy* - Dec 13 2022 web so the formation of a complex ion is a

lewis acid base reaction and notice the equilibrium constant for this 1 6 times 10 to the seventh kf is called the formation constant this is a very high value for the equilibrium constant so the equilibrium lies to the right and this a stable complex ion *ions formation types charge video lesson transcript* - Mar 16 2023 web jan 20 2022 learn about ion formation understand how do cations form when ions are formed how does an atom becomes anion and do cations gain or lose electrons

updated 01 20 2022 formation of ions home learning worksheet gcse - Jun 07 2022 web aug 25 2022 a revision homework or class worksheet with answers that covers formation of ions in c2 gcse chemistry including a variety of questions filling in gaps and drawing electronic structures get 20 off this resource with the discount code extra20 formation of ions home learning worksheet gcse tes bundles **ion formations 333 plays quizizz** - Apr 05 2022 web 1 pt what is a cation a

negatively charged ion an atom with no charge a positively charged ion a stable atom on the periodic table multiple choice 30 seconds 1 pt what is an anion a negatively charged particle an atom with no charge a positively charged ion a stable atom found on the periodic table explore all questions with a free account formation of ionic compounds practice khan academy - Nov 12 2022 web course class 10 chemistry india unit 3 lesson 4 metals reacting with nonmetals ionic bonds reaction of

metals non metals identify ions present in ionic compounds formation of ionic compounds science class 10 chemistry india metals and non metals metals reacting with nonmetals **ions worksheet whs rocklinusd org** - May 06 2022 web ions worksheet element valence electrons electrons to gain electrons to lose ion formed name li 1 none 1 li 1 cation n 5 3 none n 3 anion o ca br s cl k mg be questions 1 if li loses an electron to another atom why does it *introduction to ions video khan academy* - Feb 15

2023

web so basing on my understanding of this so far an atom is an element that has the same number of protons and neutrons an ion is an element that has different numbers of protons and electrons an ion is positive when it has more protons than electrons and negative when it has more electrons than ions while isotopes are the same element with formation of ions 86 plays quizizz - Mar 04 2022 web formation of ions quiz for 8th grade students find other quizzes for chemistry and more on quizizz for free

**section 7 1 ionic compounds and metals ion formation** - Sep 10 2022 web study with quizlet and memorize flashcards containing terms like the force that holds two atoms together is called a chemical bond attraction can be formed by a positively charged of one atom for the negatively charged chemical bonds can also be formed by the attraction of charged atoms called and more **3 2 ions chemistry libretexts** - Aug 21 2023 web figure pageindex 2 the formation of a chlorine ion on

the left the chlorine atom has 17 electrons on the right the chloride ion has 18 electrons and has a 1 charge with two oppositely charged ions there is an electrostatic attraction between them because opposite charges attract **how to write the formation of ions byju s** - Aug 09 2022 web solution ions are formed by either doanting an electron or accepting an electron a positive ion is formed by donating electron eg n a n a e a negative ion is formed by accpeting an electron eg cl e cl

suggest corrections *indirect questions exercise 1 perfect english grammar* - Aug 15 2023 web perfect english grammar present simple tense click here to download this exercise in pdf with answers review the explanation about indirect questions here indirect questions exercise 1 present simple tense change the direct questions into indirect questions use can you tell me try indirect questions exercise 2 here indirect questions quiz exercise worksheet - Apr 30 2022 web indirect questions quiz this is a

intermediate level quiz containing 10 multichoice questions from our questions quiz category simply answer all questions and press the grade me button to see your score this exercise is also **english grammar indirect questions esl activities eltbase** - Jan 28 2022 web quiz 1 word ordering 6 worksheets indirect questions board game b1 b2 20 30 mins groups 3 4 transformation sentence expansion speaking cues board game with 23 question prompts for expansion and

transformation what make you happy could you tell me what makes you happy etc indirect questions notes for reference b1  $h2$ indirect questions perfect english grammar - Mar 10 2023 web me thank you very much for your help i use indirect questions when i m asking for help in the street because they are very polite indirect questions start with a phrase like could you tell me or do you know for example direct question where is the bank indirect question could you tell me where the bank is indirect questions exercise 2 perfect

english grammar - Nov 06 2022 web perfect english grammar past simple tense click here to download this exercise in pdf with answers review the explanation about indirect questions here indirect questions exercise 2 past simple tense change the direct questions into indirect questions use do you know try indirect questions exercise 1 here **reported speech questions learnenglish british council** - Dec 07 2022 web a reported question is when we tell someone what another person asked to do this we can

use direct speech or indirect speech direct speech do you like working in sales he asked indirect speech he asked me if i liked working in sales in indirect speech we change the question structure e g do you like to a statement structure e g **indirect questions result oxford university press** - Jan 08 2023 web indirect questions result oxford university press students result english result intermediate grammar unit 11 indirect questions grammar study documents and **grammar exercise**

**indirect questions at work** - Feb 26 2022 web we use indirect questions to be more polite in formal situations such as in work or professional situations take a look at our page on direct and indirect questions in english then try the quiz below remember an indirect question starts with a phrase like can you tell me or do you know then indirect questions efl magazine - Jun 01 2022 web indirect. questions activity durham tech indirect questions worksheet and activity teach this indirect questions worksheet perfect english grammar indirect questions exercise 1 indirect questions exercise 2 indirect questions exercise 3 games activities bbc learning english the flatmates indirect questions dialogue dialogue mp3 esl hq exercise 3 indirect questions project oxford university press - Feb 09 2023 web 2 days ago unit 3 unit 4 unit 5 unit 6 choose audioaudio hr grammar exercise 3 indirect questions choose the correct answer copyright oxford university press sat sep 09 01 31 49 utc 2023 **indirect questions exercises english**

**exercises esl** - Jun 13 2023 web embedded indirect questions embedded questions embedded questions grammar embedded questions exercise embedded questions exercise indirect questions present indirect questions past simple indirect questions modal verbs questions and indirect questions *indirect questions exercise 1 practising english* - Oct 05 2022 web indirect questions exercise 1 exercise indirect questions 1 write the second part of these indirect questions follow

the example example where are the biscuits answer can you tell me where the biscuits are 1 where is the bus station could you tell me 2 when do the shops close would you let me know 3 why was the train late **152 indirect questions english esl worksheets pdf doc isl** - Aug 03 2022 web jamilmaqsoodi indirect questions this worksheet gives practice to make indirect questions the best way to use this worksheet is to make the difference clear between the direct and indirect question 1183 uses

besteacher indirect questions worksheet to practise indirect questions 944 uses miramane indirect questions **indirect questions online worksheet live worksheets** - Jul 02 2022 web sep 5 2020 indirect questions liveworksheets transforms your traditional printable worksheets into self correcting interactive exercises that the students can do online and send to the teacher indirect questions online worksheet live worksheets *indirect questions test english* - Jul 14 2023 web indirect. questions

exercise 1 choose the correct forms to complete the following questions there are direct and indirect questions 1 i don t know the answer how many times to tell you 2 i don t know so unhappy 3 do you have any idea when 4 how many people for the party 5 i wonder 6 did she tell you how often **indirect questions exercise home of english grammar** - Sep 04 2022 web jan 29 2013 indirect questions exercise january 29 2013 an indirect question is not a question at all in a direct question the auxiliary verb comes before the

subject however in an indirect question the auxiliary verb comes after the subject what s more an indirect question ends with a full stop not a question mark read the following *understanding grammar indirect questions premier skills english* - Mar 30 2022 web when you write the indirect questions remember these three things start each indirect question with a polite phrase such as do you know or could you tell me we don t use auxiliary verbs do does and did in indirect questions use if or whether in indirect

questions if there is no question word **indirect questions exercises with printable pdf grammarist** -

Apr 11 2023 web indirect questions exercise 1 choose the correct answer when can we use indirect questions when we want to be polite when asking questions or favors when we are too shy to ask when we want to be more formal when we want to write more concisely true or false an indirect question can be a question within a statement false true bbc learning

english course lower intermediate unit 21 - May 12 2023 web indirect questions help us to sound more formal or polite direct question what time is it indirect question could you tell me what time it is indirect questions are introduced by **indirect questions esl worksheets activities role plays games** - Dec 27 2021 web here is a comprehensive indirect questions worksheet to help students learn and practice how to ask questions politely in the first exercise students complete indirect questions with

words and phrases from a box next students put words in the correct order to make indirect questions

Best Sellers - Books ::

[secrets of a baby](https://www.freenew.net/textbook-solutions/uploaded-files/?k=secrets_of_a_baby_whisperer.pdf) [whisperer](https://www.freenew.net/textbook-solutions/uploaded-files/?k=secrets_of_a_baby_whisperer.pdf) [seize the day by](https://www.freenew.net/textbook-solutions/uploaded-files/?k=Seize-The-Day-By-Saul-Bellow.pdf) [saul bellow](https://www.freenew.net/textbook-solutions/uploaded-files/?k=Seize-The-Day-By-Saul-Bellow.pdf) [she flies by her](https://www.freenew.net/textbook-solutions/uploaded-files/?k=she_flies_by_her_own_wings.pdf) [own wings](https://www.freenew.net/textbook-solutions/uploaded-files/?k=she_flies_by_her_own_wings.pdf) [secret london an](https://www.freenew.net/textbook-solutions/uploaded-files/?k=Secret_London_An_Unusual_Guide.pdf) [unusual guide](https://www.freenew.net/textbook-solutions/uploaded-files/?k=Secret_London_An_Unusual_Guide.pdf) [sea bass recipes](https://www.freenew.net/textbook-solutions/uploaded-files/?k=sea-bass-recipes-gordon-ramsay.pdf) [gordon ramsay](https://www.freenew.net/textbook-solutions/uploaded-files/?k=sea-bass-recipes-gordon-ramsay.pdf) [sensodrive wiring](https://www.freenew.net/textbook-solutions/uploaded-files/?k=sensodrive-wiring-diagrams.pdf) [diagrams](https://www.freenew.net/textbook-solutions/uploaded-files/?k=sensodrive-wiring-diagrams.pdf) [scott foresman](https://www.freenew.net/textbook-solutions/uploaded-files/?k=Scott_Foresman_Math_Grade_4.pdf) [math grade 4](https://www.freenew.net/textbook-solutions/uploaded-files/?k=Scott_Foresman_Math_Grade_4.pdf) [scientific](https://www.freenew.net/textbook-solutions/uploaded-files/?k=Scientific_Protocols_For_Fire_Investigation.pdf) [protocols for fire](https://www.freenew.net/textbook-solutions/uploaded-files/?k=Scientific_Protocols_For_Fire_Investigation.pdf) [investigation](https://www.freenew.net/textbook-solutions/uploaded-files/?k=Scientific_Protocols_For_Fire_Investigation.pdf) [sexy love letters](https://www.freenew.net/textbook-solutions/uploaded-files/?k=Sexy-Love-Letters-For-Him.pdf) [for him](https://www.freenew.net/textbook-solutions/uploaded-files/?k=Sexy-Love-Letters-For-Him.pdf) [sexual techniques](https://www.freenew.net/textbook-solutions/uploaded-files/?k=Sexual-Techniques-To-Drive-A-Man-Wild.pdf) [to drive a man](https://www.freenew.net/textbook-solutions/uploaded-files/?k=Sexual-Techniques-To-Drive-A-Man-Wild.pdf) [wild](https://www.freenew.net/textbook-solutions/uploaded-files/?k=Sexual-Techniques-To-Drive-A-Man-Wild.pdf)